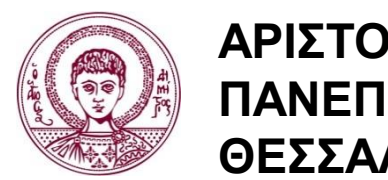

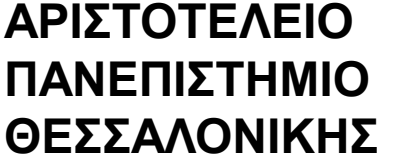

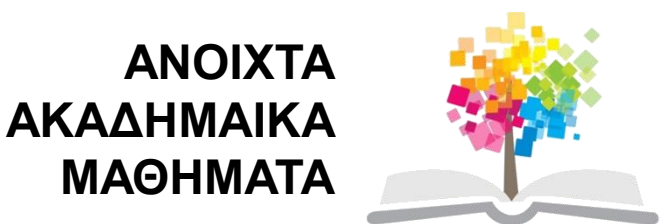

# **Διδακτική της Πληροφορικής**

### **Ενότητα 12**: Διδακτική της Δομής Ελέγχου (Επιλογής)

### Σταύρος Δημητριάδης Τμήμα Πληροφορικής

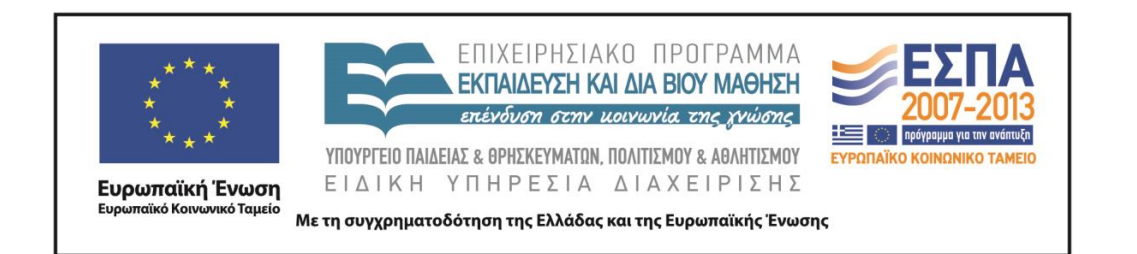

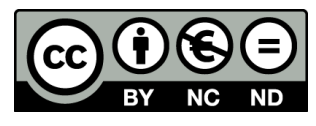

# **Άδειες Χρήσης**

- Το παρόν εκπαιδευτικό υλικό υπόκειται σε άδειες χρήσης Creative Commons.
- Για εκπαιδευτικό υλικό, όπως εικόνες, που υπόκειται σε άλλου τύπου άδειας χρήσης, η άδεια χρήσης αναφέρεται ρητώς.

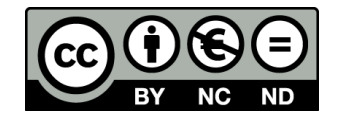

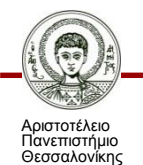

Διδακτική της Πληροφορικής Τμήμα Πληροφορικής

# **Χρηματοδότηση**

- Το παρόν εκπαιδευτικό υλικό έχει αναπτυχθεί στα πλαίσια του εκπαιδευτικού έργου του διδάσκοντα.
- Το έργο «Ανοικτά Ακαδημαϊκά Μαθήματα στο Αριστοτέλειο Πανεπιστήμιο Θεσσαλονίκης» έχει χρηματοδοτήσει μόνο την αναδιαμόρφωση του εκπαιδευτικού υλικού.
- Το έργο υλοποιείται στο πλαίσιο του Επιχειρησιακού Προγράμματος «Εκπαίδευση και Δια Βίου Μάθηση» και συγχρηματοδοτείται από την Ευρωπαϊκή Ένωση (Ευρωπαϊκό Κοινωνικό Ταμείο) και από εθνικούς πόρους.

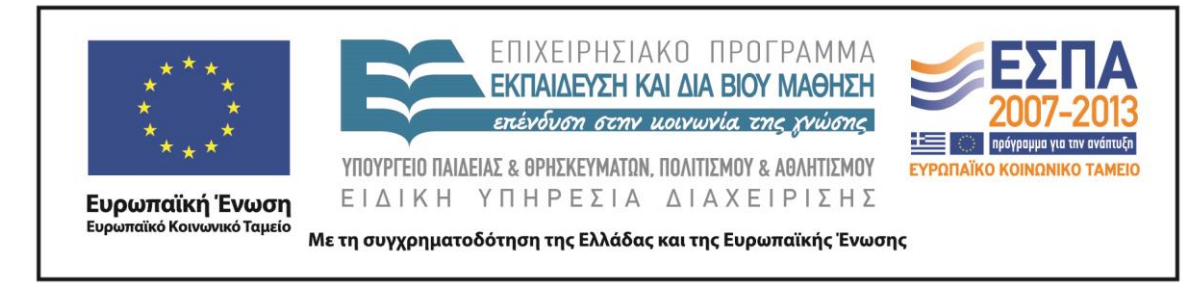

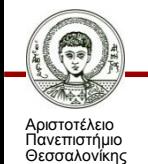

Διδακτική της Πληροφορικής

Τμήμα Πληροφορικής

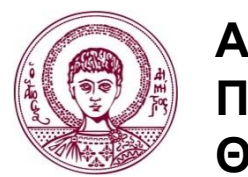

**ΑΡΙΣΤΟΤΕΛΕΙΟ ΠΑΝΕΠΙΣΤΗΜΙΟ ΘΕΣΣΑΛΟΝΙΚΗΣ**

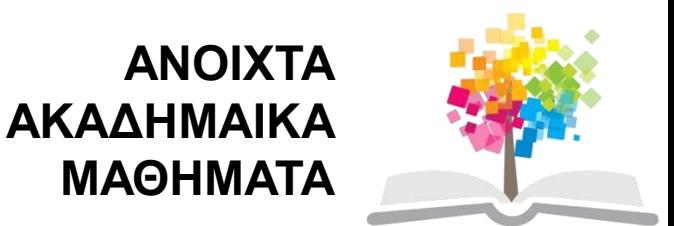

# **Διδακτική της Δομής Ελέγχου (Επιλογής)**

# **Περιεχόμενα ενότητας**

- 1. Διδακτική της Δομής Ελέγχου (Επιλογής).
- 2. Κατηγορίες Μαθησιακών Δυσκολιών και συνηθισμένα σφάλματα των μαθητών σχετικά με τη δομή ελέγχου.
- 3. Ειδική Διδακτική Προσέγγιση σχετικά με την έννοια της Δομής Επιλογής.
- 4. Παραδείγματα.
- 5. Σύνοψη.

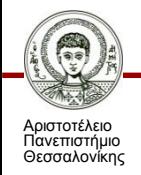

# **Σκοποί ενότητας**

- Μετά το σημερινό μάθημα θα μπορείτε να:
- (α) Εξηγείτε ποια είναι η **γενική δυσκολία** που αντιμετωπίζουν οι μαθητές στη δομή επιλογής.
- (β) Απαριθμείτε τουλάχιστον τρείς βασικές **μαθησιακές δυσκολίες** που συναντούν οι μαθητές στην πρόσκτηση της δομής ελέγχου/επιλογής.
- (γ) Εξηγείτε τη διαφορά μεταξύ **σειριακής** και **περιστασιακής** πληροφορίας σε ένα τμήμα κώδικα.
- (δ) Περιγράφετε **ποια ειδική διδακτική τεχνική** είναι κατάλληλη για τη διδασκαλία της δομής επιλογής.
- (ε) Διατυπώνετε **ερωτήματα** πρόβλεψης και πιθανής παρανόησης σχετικά με σειριακή και περιστασιακή πληροφορία.
- (στ) Οργανώσετε ένα **εισαγωγικό μάθημα** για τη διδασκαλία της Δομής Επιλογής.

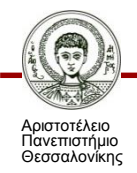

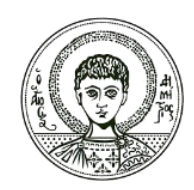

**ΑΡΙΣΤΟΤΕΛΕΙΟ ΠΑΝΕΠΙΣΤΗΜΙΟ ΘΕΣΣΑΛΟΝΙΚΗΣ**

### **Διδακτική της Δομής Ελέγχου (Επιλογής)**

## **Τα χαρακτηριστικά της δομής ελέγχου**

- **Λειτουργία**: Αλλαγή της ροής εκτέλεσης ενός αλγορίθμου ανάλογα με την τιμή μιας λογικής πρότασης που ονομάζουμε «συνθήκη».
- Χρησιμοποιείται για τη **λήψη αποφάσεων** μεταξύ δύο διαφορετικών καταστάσεων

– αληθής – ψευδής, true – false, 0 – 1

- Χάρη στις ένθετες επιλογές επιτρέπεται απεριόριστος αριθμός κλάδων
- «Χωρίς επιλογή θα ήταν αδύνατο να γραφούν αλγόριθμοι με σημαντική πρακτική αξία»

– (Goldschlaher & Lister, 1996)

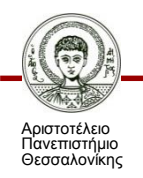

## **Μορφές της δομής ελέγχου**

- (1) **Απλή** 
	- ΑΝ συνθήκη ΤΟΤΕ επεξεργασία 1
- (2) **Διπλή** 
	- ΑΝ συνθήκη ΤΟΤΕ επεξεργασία 1
- ΑΛΛΙΩΣ επεξεργασία 2
- (3) **Σύνθετη**: Φωλιασμένες δομές
	- ΑΝ συνθήκη 1 ΤΟΤΕ επεξεργασία 1 ΑΛΛΙΩΣ
		- ΑΝ συνθήκη 2 ΤΟΤΕ επεξεργασία 2 ΑΛΛΙΩΣ
		- ….
		- ΑΝ συνθήκη Ν ΤΟΤΕ επεξεργασία Ν
		- ΑΛΛΙΩΣ επεξεργασία Ν+1
- (4) **Πολλαπλή** 
	- Επίλεξε..
		- Περίπτωση1…
		- Περίπτωση2…
		- ………………

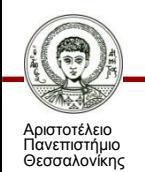

### **Η έρευνα για τη διδακτική της δομής ελέγχου**

• Η δομή ελέγχου **οικοδομείται με ιδιαίτερη δυσκολία** από τους μαθητές που μαθαίνουν προγραμματισμό.

• Σημαντικό εμπόδιο για την οικοδόμηση της δομής ελέγχου: Οι αναπαραστάσεις που διαθέτουν οι μαθητές για τη **σειριακή εκτέλεση** του προγράμματος.

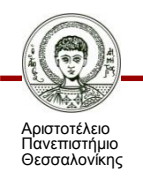

### **Μια γενική δυσκολία για τη δομή ελέγχου**

- Η δομή ελέγχου **καταστρατηγεί** την αυστηρή γραμμική αλληλουχία εκτέλεσης του προγράμματος .
- Αρχικά οι μαθητές αντιλαμβάνονται το πρόγραμμα ως: αυστηρή αλληλουχία εντολών
	- Δηλ. θεωρούν ότι για κάθε είσοδο δεδομένων το σύνολο των περιγραφόμενων εντολών πραγματοποιείται με τη σειρά γραφής των εντολών.
- ΟΜΩΣ: Οι δομές ελέγχου **διακόπτουν τον ισομορφισμό** γραμμικής τάξης ανάμεσα στο κείμενο του προγράμματος (κώδικας) και στην εκτέλεσή του
	- Δηλ. το κείμενο του κώδικα περιγράφει πολλαπλές δυνατές εκδοχές εκτέλεσης του προγράμματος.

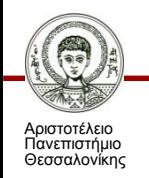

### **Κατηγορίες Μαθησιακών Δυσκολιών και συνηθισμένα σφάλματα των μαθητών σχετικά με τη δομή ελέγχου**

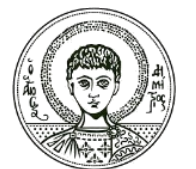

**ΑΡΙΣΤΟΤΕΛΕΙΟ ΠΑΝΕΠΙΣΤΗΜΙΟ ΘΕΣΣΑΛΟΝΙΚΗΣ**

## **(α) Σφάλματα παρανόησης της λειτουργίας της εντολής ελέγχου**

- (α) Όταν η συνθήκη είναι ψευδής, το πρόγραμμα σταματά.
- (β) Ο κλάδος then εκτελείται ακόμα και όταν η συνθήκη είναι ψευδής.
- (γ) Όταν η συνθήκη είναι ψευδής, ο έλεγχος περνά στην αρχή του προγράμματος.
- (δ) Όταν η συνθήκη οδηγεί σε μία εκτύπωση (PRINT) τότε τυπώνονται τόσο η τιμή της μεταβλητής όσο και η τιμή της συνθήκης.
- (ε) Λανθασμένη ομαδοποίηση εντολών σε εμφωλευμένες δομές if.

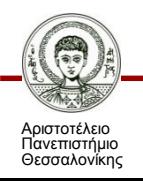

## **(β) Σφάλματα προερχόμενα από τη φύση των συνθηκών**

- Συνθήκη ενδογενής
	- Ορίζεται από το αποτέλεσμα ενός υπολογισμού
	- Πχ. limit ← limit + 1;
	- αν (limit=>UpperValue) τότε …
- Συνθήκη εξωγενής:
	- Ορισμένη από το χρήστη μέσω μιας αλληλεπιδραστικής εισόδου
		- Πχ. Διάβασε (misthos);
		- αν (misthos<1000) τότε …
- Έρευνα: Οι αρχάριοι προγραμματιστές συναντούν μεγαλύτερες **δυσκολίες** στις ενδογενείς παρά στις εξωγενείς συνθήκες.

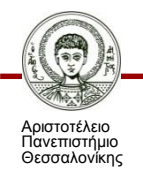

### **(γ) Σφάλματα προερχόμενα από τη φύση των «πληροφορικών αντικειμένων»**

- Η ύπαρξη **πρότερων προ-προγραμματιστικών γνώσεων**  μέσα στην αναπαράσταση των συνθηκών τροποποιεί τη δυσκολία μιας δομής ελέγχου.
- Έρευνα: Μαθητές 15-16 ετών σπάνια κάνουν λάθη σε απλούς αριθμητικούς ελέγχους (πχ. Μ>0) αλλά …
- … κάνουν συγκριτικά περισσότερα λάθη τα οποία αφορούν σύνθετες αριθμητικές δομές ή δεδομένα αλφαριθμητικού τύπου για τα οποία δεν διαθέτουν τις ίδιες πρότερες γνώσεις, πχ. :
- Διάβασε alpha;
- αν alpha >"A" τότε…

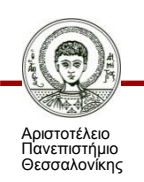

### **(δ) Σφάλματα προερχόμενα από τη σύνταξη στη συγκεκριμένη γλώσσα προγραμματισμού**

- Αν η σύνταξη της δομής ελέγχου **απομακρύνεται** από τη φυσική γλώσσα αυτό μπορεί να δημιουργήσει πρόσθετα διδακτικά εμπόδια.
- Η δομή «Αν..Τότε.. Αλλιώς..» είναι πιο κατανοητή από τους μαθητές γιατί μοιάζει με τη δομή της φυσικής γλώσσας.
- Αντίθετα σε άλλες περιπτώσεις η σύνταξη διαφέρει
- Πχ. Στο Excel
- IF (logical\_test, value\_if\_true, value\_if\_false)

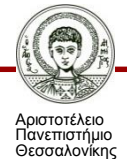

### **Επομένως…**

- …οι μαθησιακές δυσκολίες μπορεί να προέρχονται από:
- (α) παρανόηση για τη σειρά εκτέλεσης των εντολών του προγράμματος.
- (β) τη φύση των συνθηκών (ενδογενείς / εξωγενείς).
- (γ) τη φύση των πληροφορικών αντικειμένων.
- (δ) τη σύνταξη της γλώσσας προγραμματισμού.

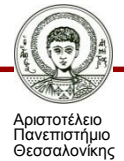

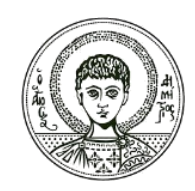

**ΑΡΙΣΤΟΤΕΛΕΙΟ ΠΑΝΕΠΙΣΤΗΜΙΟ ΘΕΣΣΑΛΟΝΙΚΗΣ**

### **Ειδική Διδακτική Προσέγγιση σχετικά με την έννοια της Δομής Επιλογής**

### **«Σειριακή» & «Περιστασιακή» πληροφορία στον κώδικα προγραμματισμού**

- Κάθε κείμενο προγράμματος (κώδικας) «μεταφέρει» δύο τύπους πληροφοριών :
- (α) μια πληροφορία **σειριακή**
- Δηλ. ποια πράξη (εντολή κλπ.) ακολουθεί κάθε προηγούμενη.
- (β) μια πληροφορία **περιστασιακή**
- Δηλ. κάτω από ποιες συνθήκες (περιστάσεις) εκτελείται (ή δεν εκτελείται) μια πράξη (εντολή κλπ.)

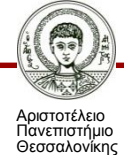

### **Παράδειγμα: Ποια η σειριακή & περιστασιακή πληροφορία στον παρακάτω κώδικα;**

- Program megalyteros1;
	- Var
		- X, Y, Meg: Real;
- Begin
	- Writeln ('Δώσε δύο αριθμούς:');
	- $-$  Readln  $(X, Y)$ ;
	- $-$  Meg:=Y;
	- If X>Y then Meg:=X;
	- Writeln('Μεγαλύτερος είναι ο αριθμός: ', Meg)
- End.

#### **ΣΕΙΡΙΑΚΗ**:

(α) Θα γίνει ο **έλεγχος** Χ>Υ και (β) μετά θα εκτελεστεί (ή όχι) η καταχώρηση Meg:=X (γ) Μετά θα εκτελεστεί η εντολή **Writeln** 

#### **ΠΕΡΙΣΤΑΣΙΑΚΗ**:

(α) Η καταχώρηση Meg:=X θα εκτελεστεί **μόνον εάν** η συνθήκη Χ>Υ είναι **αληθής** (β) Η εντολή Writeln εκτελείται **πάντα** 

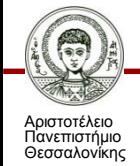

Τμήμα Πληροφορικής

### **Ποιο το πρακτικό συμπέρασμα;**

- Ο εκπαιδευτικός πρέπει να γνωρίζει ότι οι μαθητές του - κατά τη χρήση δομών ελέγχου - θα έχουν πρόβλημα στο να κατανοήσουν τη «σειριακή» και «περιστασιακή» πληροφορία του κώδικα:
- …και πρέπει να οργανώνει **ασκήσεις ή δραστηριότητες κατάλληλες ώστε οι μαθητές να ασκούνται στους δύο αυτούς τύπους γνώσης**
- «Σειριακά»: ποια είναι η σειρά εκτέλεσης των εντολών;
- «Περιστασιακά»: κάτω από ποιες συνθήκες εκτελείται μια εντολή;

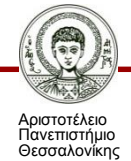

### **Ειδική Διδακτική Τεχνική για τη Δομή Επιλογής**

- Η προτεινόμενη ειδική διδακτική τεχνική υλοποιείται σε τρία βήματα:
- (1) **Παρουσιάστε κώδικα επίλυσης ενός προβλήματος** με διάφορες μορφές δομής ελέγχου.
- (2) **Αναλύστε** την αποτελεσματικότητα και την αποδοτικότητα των δομών ελέγχου σε κάθε τεχνική επίλυσης.
- (3) **Καθοδηγήστε** τους μαθητές σας να σκεφτούν:
- (α) Σειριακά: με ποια σειρά εκτελούνται οι διάφορες πράξεις στον κώδικα όταν περιλαμβάνεται δομή ελέγχου.
- (β) Περιστασιακά: κάτω από ποιες συνθήκες εκτελείται μια πράξη (εντολή κλπ.) μέσα στη δομή ελέγχου.

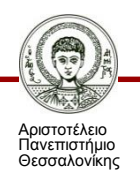

**(1) Παράδειγμα: Παρουσιάζονται 3 λύσεις του ίδιου προβλήματος με διαφορετική χρήση Δομής Επιλογής >> 1η περίπτωση επίλυσης**

- Program megalyteros1;
	- Var
		- X, Y, Meg: Real;
- Begin
	- Writeln ('Δώσε δύο αριθμούς:');
	- $-$  Readln  $(X, Y)$ ;
	- **Meg:=Y;**
	- **If X>Y then Meg:=X;**
	- Writeln('Μεγαλύτερος είναι ο αριθμός: ', Meg)
- End.

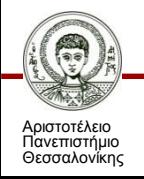

## **Παράδειγμα: >> 2η περίπτωση επίλυσης**

- Program megalyteros2;
	- Var
		- X, Y, Meg: Real;
- Begin
	- Writeln ('Δώσε δύο αριθμούς:');
	- $-$  Readln  $(X, Y)$ ;
	- **If X<=Y then Meg:=Y;**
	- **If X>Y then Meg:=X;**
	- Writeln('Μεγαλύτερος είναι ο αριθμός: ', Meg)
- End.

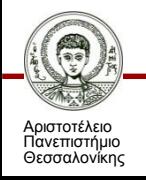

## **Παράδειγμα: >> 3η περίπτωση επίλυσης**

- Program megalyteros3;
	- Var
		- X, Y, Meg: Real;
- Begin
	- Writeln ('Δώσε δύο αριθμούς:');
	- $-$  Readln  $(X, Y)$ ;
	- **If X>Y then Meg:=X else Meg:=Y;**
	- Writeln('Μεγαλύτερος είναι ο αριθμός: ', Meg)
- End.

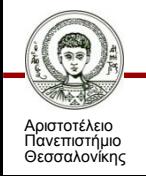

### **(2) Σχόλια που αναλύουν την αποδοτικότητα των λύσεων**

- Στην 1η περίπτωση απαιτείται **1 σύγκριση και 1,5 καταχώρηση**
	- $-$  Meg:=Y;
	- If X>Y then Meg:=X;
- Στη 2η περίπτωση θα γίνουν **2 συγκρίσεις και μόνο 1 εντολή καταχώρησης**
	- $-$  If X $\lt$ =Y then Meg:=Y;
	- If X>Y then Meg:=X;
- Στην 3η περίπτωση: **If X>Y then Meg:=X else Meg:=Y;**
	- (α) ο αλγόριθμος συνάδει με τη φυσική γλώσσα (περισσότερο από τις άλλες δύο περιπτώσεις)
	- (β) είναι περισσότερο οικονομικός: απαιτεί ακριβώς 1 σύγκριση και 1 καταχώρηση.

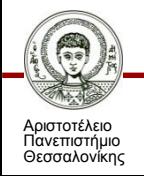

### **(3) Καθοδήγηση μαθητών προς την κατανόηση Σειριακής & Περιστασιακής πληροφορίας στον κώδικα**

- Στο Φύλλο Εργασίας διατυπώστε προς τους μαθητές σας κατάλληλα ερωτήματα Πρόγνωσης ή/και Πιθανής Παρανόησης που **να τους κάνουν να σκεφτούν** γύρω από θέματα:
- (α) Σειριακά: με ποια σειρά εκτελούνται οι διάφορες πράξεις στον κώδικα όταν περιλαμβάνεται δομή ελέγχου.
- (β) Περιστασιακά: κάτω από ποιες συνθήκες εκτελείται μια πράξη (εντολή κλπ.) μέσα στη δομή ελέγχου.

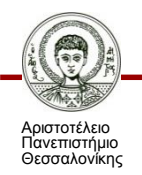

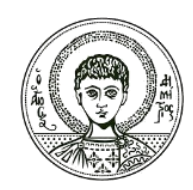

**ΑΡΙΣΤΟΤΕΛΕΙΟ ΠΑΝΕΠΙΣΤΗΜΙΟ ΘΕΣΣΑΛΟΝΙΚΗΣ**

### **Παραδείγματα**

### **Παραδείγματα ερωτημάτων (1) (στον κώδικα του παραδ. 1)**

- $Meg:=Y;$
- If X>Y then Meg:=X;
- Writeln('Μεγαλύτερος είναι ο αριθμός: ', Meg)
- Σε μια εκτέλεση του προγράμματος η τιμή του Χ είναι 10 και του Υ είναι 20. Θα εκτελεστεί η εντολή καταχώρησης Meg:=X; Ναι ή όχι και γιατί;
- Υπάρχει περίπτωση να μην εκτελεστεί ποτέ η εντολή Writeln ;; Γιατί;;
- ------------------------------------------------------------------------------------------
- **Τι είδους ερωτήματα είναι τα παραπάνω; (πρόβλεψης ή παρανόησης)**
- **Σε τι είδους πληροφορία εστιάζουν (σειριακή ή περιστασιακή);**

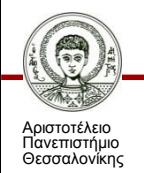

### **Παραδείγματα ερωτημάτων (2) (στον κώδικα του παραδ. 1)**

- $Meg:=Y;$
- If  $X>Y$  then Meg:=X;
- Writeln('Μεγαλύτερος είναι ο αριθμός: ', Meg)
- Ένας μαθητής ισχυρίζεται πως αν ισχύει Χ < Υ τότε το πρόγραμμα σταματά και η εντολή Writeln δεν εκτελείται. Συμφωνείτε με την άποψη αυτή; Ναι ή όχι και γιατί;
- Σε μια εκτέλεση του προγράμματος το Χ και το Υ έχουν την τιμή 100. Με ποιά σειρά θα εκτελεστούν οι εντολές του προγράμματος;
- ----------------------------------------------------------------------------------------
- **Τι είδους ερωτήματα είναι τα παραπάνω; (πρόβλεψης ή παρανόησης)**
- **Σε τι είδους πληροφορία εστιάζουν (σειριακή ή περιστασιακή);**

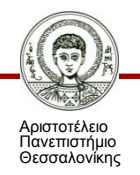

## **Παραδείγματα ερωτημάτων (3)**

#### Program Lesson;

Var b : Integer;

Begin

Write(Δώσε ακέραιο:');

Readln(b);

if (b>=100) then

Begin

Write('OK');

End

else

Begin

Writeln('Error');

End;

End.

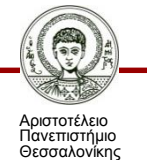

- (1) Ένας μαθητής ισχυρίζεται πως η εκτέλεση του προγράμματος δεν μεταβάλεται αν η συνθήκη γραφεί 'b>100'. Συμφωνείτε με την άποψη αυτή; Ναι ή όχι και γιατί;
- (2) Για ποιες τιμές του b θα εμφανίζεται στην οθόνη (α) 'ΟΚ' και (β) 'Error'; Τι θα εμφανιστεί για την τιμή 100;
- **Τι είδους ερωτήματα είναι τα παραπάνω; (πρόβλεψης ή παρανόησης)**
- **Σε τι είδους πληροφορία εστιάζουν (σειριακή ή περιστασιακή);**

---------------------------------------------------

### **Παραδείγματα ερωτημάτων (4)**

- if i < 10 then
- writeln('Number too small')
- else if i > 1000 then
- writeln('Number too large')
- else

writeln(i)

- (1) Για ποιες τιμές του i θα εμφανίζεται στην οθόνη η τιμή του;
- (2) Ένας προγραμματιστής ισχυρίζεται πως αν γράψουμε την πρώτη συνθήκη ως εξής: (i > 10) AND (i < 1000) then writeln(i) τότε ο αλγόριθμος θα δίνει τα ίδια αποτελέσματα. Συμφωνείτε με την άποψη αυτή; Ναι ή όχι και γιατί;
- (3) Δώστε τρείς τιμές στο i ώστε κάθε φορά να εκτελείται και ένας διαφορετικός κλάδος εντολών στον κώδικα. Εξηγείστε τη σειρά εκτέλεσης των εντολών σε κάθε περίπτωση
- ------------------------------------------------------------------------------------------------ • Τι είδους ερωτήματα είναι τα παραπάνω; (πρόβλεψης ή παρανόησης)
- Σε τι είδους πληροφορία εστιάζουν (σειριακή ή περιστασιακή);

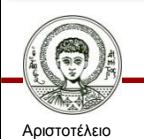

Πανεπιστήμιο Θεσσαλονίκης

## **Παραδείγματα ερωτημάτων (5)**

Program Lesson31; Var a : Integer; Begin Write('Δώσε αριθμό:'); Readln(a); if (a>0) then Begin Write('Θετικός'); End; if (a<0) then Begin Write('Αρνητικός'); End; if (a=0) then Begin Write('Έδωσες το 0'); End;

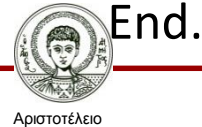

Πανεπιστήμιο Θεσσαλονίκης

- Δώστε τιμή στο a >0, 0 και <0. Ποιες εντολές θα εκτελεστούν σε κάθε περίπτωση;
- Πώς θα γραφεί ο κώδικας αν χρησιμοποιήσετε εντολή if..then..else?
	- «Δεν είναι δυνατόν να διακρίνουμε ανάμεσα σε τρείς περιπτώσεις χρησιμοποιώντας μια εντολή if..then..else..». Είναι αληθής ή ψευδής αυτή η δήλωση; Γιατί;
- ------------------------------------------------ • **Τι είδους ερωτήματα είναι τα παραπάνω; (πρόβλεψης ή παρανόησης)**
- **Σε τι είδους πληροφορία εστιάζουν (σειριακή ή περιστασιακή);**

## **Παραδείγματα ερωτημάτων (6)**

Write('Δώσε a, b, c:'); Readln(c); case c of 'a': Begin writeln('alpha'); End;  $'b'$ : Begin writeln('beta'); End;  $^{\prime}$ c': Begin writeln('gamma'); End;

- Εξηγείστε τη σειρά εκτέλεσης των εντολών στην δομή case
- Εξηγείστε τη σειρά εκτέλεσης των εντολών στην δομή case όταν δοθεί η τιμή 'a', 'b', 0
- Ένας αρχάριος προγραμματιστής ισχυρίζεται πως έτσι όπως είναι γραμμένη η εντολή case θα εκτελείται πάντοτε ο κλάδος 'c'. Τι λάθος κάνει και γιατί;
- --------------------------------------------- • **Τι είδους ερωτήματα είναι τα παραπάνω; (πρόβλεψης ή παρανόησης)**
- **Σε τι είδους πληροφορία εστιάζουν (σειριακή ή περιστασιακή);**

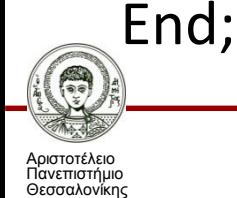

Διδακτική της Πληροφορικής

Τμήμα Πληροφορικής

### **Παραδείγματα ερωτημάτων (7)**

If (value  $= 0$ ) OR (value  $< 0$ ) Then Color = Red Bold = True Italic = True Else if (price = 'Alfa') Then Color = Black  $B$ old = False Italic = False Else writeln("Άκυρο") End If

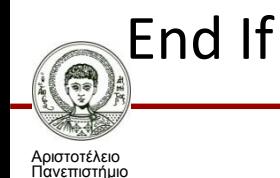

Θεσσαλονίκης

- Γράψτε ερωτήματα προς τους μαθητές :
- Πρόβλεψης / Σειριακή
- Πρόβλεψης / Περιστασιακή
- Παρανόησης / Σειριακή
- Παρανόησης / Περιστασιακή
- Εστιάστε σε σημαντικές μαθησιακές δυσκολίες σχετικά με την if..then..else

## **Παραδείγματα ερωτημάτων (8)**

program Example;

var n, p :integer;

begin

writeln ('Δώσε 2 ακέραιους αρ. ');

readln (n , p);

if n<p then writeln ('Αύξηση')

else writeln ('Mείωση');

writeln ('bye');

end.

- 1. Σε ποια περίπτωση εκτελείται η εντολή writeln('bye');
- 2. Εξηγείστε τι θα εμφανιστεί στην οθόνη αν δοθούν τα εξής ζεύγη αριθμών στην είσοδο:

1, 2 0, 0 1, 1  $-1, -2$ 

- 3. «Στην περίπτωση που η συνθήκη γραφεί n<=p δεν θα αλλάξουν τα αποτελέσματα του κώδικα». Συμφωνείτε; Ναι ή όχι και γιατί;
- ------------------------------------------------ • **Τι είδους ερωτήματα είναι τα παραπάνω; (πρόβλεψης ή παρανόησης)**
- **Σε τι είδους πληροφορία εστιάζουν (σειριακή ή περιστασιακή);**

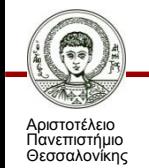

Διδακτική της Πληροφορικής

Τμήμα Πληροφορικής

### **Παραδείγματα ερωτημάτων (9)**

#### case c of

```
'A' : writeln('alpha');
'B', 'C' : writeln('beta');
'1', '2': writeln('digit');
```
end

**Γράψτε ερωτήματα προς τους μαθητές :** 

- **1. Πρόβλεψης / Σειριακή**
- **2. Πρόβλεψης / Περιστασιακή**
- **3. Παρανόησης / Σειριακή**
- **4. Παρανόησης / Περιστασιακή**

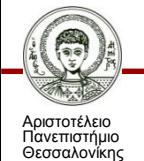

## **Παραδείγματα ερωτημάτων (10)**

```
If απόδοση = 1 Then
         Πριμ = μισθός * 0.1
ElseIf απόδοση = 2 Then
         Πριμ = μισθός * 0.09
ElseIf απόδοση = 3 Then
         Πριμ = μισθός * 0.07
Else
         Πριμ = 0End If
```
- (1) Σε ποια περίπτωση το Πριμ θα είναι 0; Σε ποια μικρότερο από το 10% του μισθού;
- (2) Ένας μαθητής υποστηρίζει πως αν απόδοση<>0 τότε θα εκτελείται πάντα ο κλάδος Else (Πριμ – 0). Ποια παρανόηση κάνει ο μαθητής;
- (3) Πώς θα επεκτείνετε τον κώδικα ώστε να καταχωρεί στο Πριμ την τιμή 'μισθός \* 0.05' σε περίπτωση που απόδοση = 4;
- ------------------------------------------------------------------------------------------------
- Τι είδους ερωτήματα είναι τα παραπάνω; (πρόβλεψης ή παρανόησης)
- Σε τι είδους πληροφορία εστιάζουν (σειριακή ή περιστασιακή);

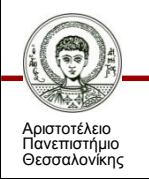

# **Παραδείγματα ερωτημάτων (11)**

Writeln (Ποιός είναι ο πρώτος χαρακτήρας στο αλφάβητο ;);

```
Readln (FirstChar);
```

```
Writeln (Ποιός είναι ο τελευταίος χαρακτήρας στο αλφάβητο ;);
```

```
Readln (LastChar);
```

```
If (FirstChar>= "A") And (FirstChar<="Ω") Then
```

```
If (LastChar<="Ω") And (LastChar>=FirstChar) Then
```

```
Writeln ("Έγκυρη εισαγωγή!")
```

```
Else Writeln ("Σφάλμα-1")
```

```
Else Writeln ("Σφάλμα-2")
```
End;

- (1) Εξηγείστε τη σειρά εκτέλεσης των εντολών στον παραπάνω κώδικα
- (2) Σε ποιες περιπτώσεις εισόδου εμφανίζονται οι κωδικοί σφάλματος;
- ------------------------------------------------------------------------------------------------ • **Τι είδους ερωτήματα είναι τα παραπάνω; (πρόβλεψης ή παρανόησης)**

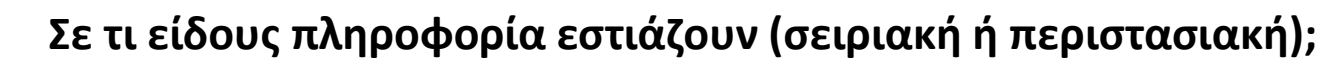

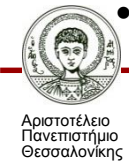

### **Ο «πίνακας» συνδυασμού ερωτήσεων για τις ασκήσεις με Δομή Επιλογής**

- Δώστε παραδείγματα ερωτήσεων που θα θέτατε στους μαθητές σας συμπληρώνοντας τον διπλανό πίνακα
- (χρησιμοποιείστε τους κώδικες των παραδειγμάτων 2 & 3)

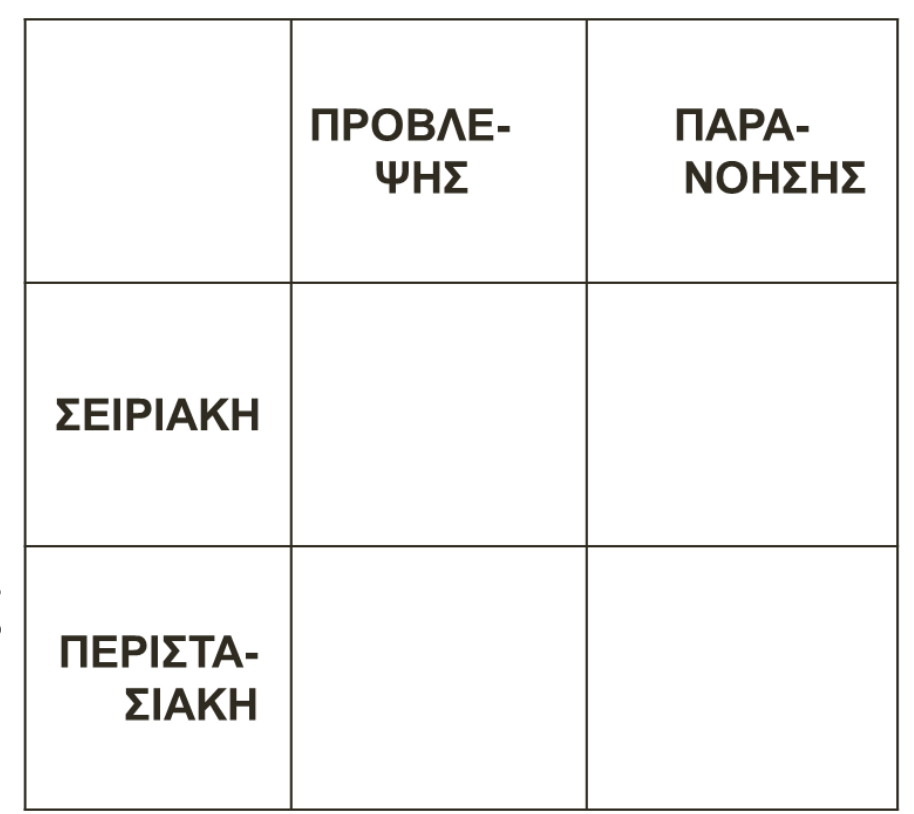

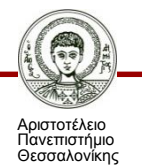

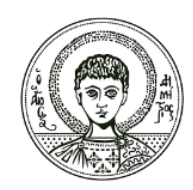

**ΑΡΙΣΤΟΤΕΛΕΙΟ ΠΑΝΕΠΙΣΤΗΜΙΟ ΘΕΣΣΑΛΟΝΙΚΗΣ**

### **Σύνοψη**

### **Σύνοψη -- 1**

- Σημαντική γενική δυσκολία: η δομή επιλογής «καταστρέφει» τη **γραμμική σειρά** εκτέλεσης των εντολών του προγράμματος.
- Πηγές Δυσκολιών είναι:
	- (α) Παρανοήσεις για τη σειρά εκτέλεσης των εντολών του προγράμματος.
	- (β) Η φύση των συνθηκών: Το λογικό περιεχόμενό τους.
	- (γ) Η φύση των πληροφοριακών αντικειμένων.
	- (δ) Η σύνταξη της γλώσσας προγραμματισμού.
	- (ε) Οι αλληλεπιδράσεις της δομής επιλογής με την ακολουθιακή δομή εντολών.

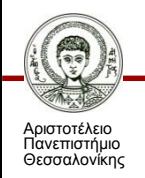

### **Σύνοψη -- 2**

### • **Διδακτική παρέμβαση**

- Παρουσιάζουμε και σχολιάζουμε διάφορες τεχνικές επίλυσης του ίδιου προβλήματος (ή και παρόμοιων / διαφορετικών προβλημάτων).
- Θέτουμε ερωτήματα με στόχο:
- (α) **ΣΕΙΡΙΑΚΗ** γνώση: κατανόηση σειράς εκτέλεσης πράξεων σχετικά με τη δομή επιλογής, και
- (β) **ΠΕΡΙΣΤΑΣΙΑΚΗ** γνώση: κατανόηση του σε ποιες συνθήκες (περιστάσεις) εκτελείται κάθε εντολή.

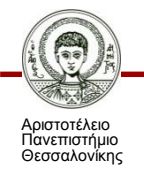

**ΑΡΙΣΤΟΤΕΛΕΙΟ ΠΑΝΕΠΙΣΤΗΜΙΟ ΘΕΣΣΑΛΟΝΙΚΗΣ**

## **Πώς να οργανώσετε ένα Εισαγωγικό μάθημα για τη Δομή ελέγχου**

### **ΒΗΜΑ 1: Σύνδεση με μια Καθημερινή Εμπειρία των μαθητών**

- Στρέψτε τη σκέψη των μαθητών σε **καθημερινές καταστάσεις** όπου φαίνεται ότι κάνουμε επιλογή ανάμεσα σε δύο καταστάσεις
	- (α) Δώστε δικά σας παραδείγματα
	- Τονίστε τη συνθήκη, τις δύο εναλλακτικές καταστάσεις και τις λέξεις κλειδιά.
	- Πχ. «ΑΝ βρέξει ΤΟΤΕ θα πάρω ομπρέλα».
	- «ΑΝ βιάζομαι ΤΟΤΕ παίρνω λεωφορείο ΑΛΛΙΩΣ πηγαίνω και με τα πόδια» .
	- (β) Ζητείστε από τους μαθητές να σκεφτούν και να γράψουν δικά τους παραδείγματα.
	- Ρωτήστε τους ποια είναι η συνθήκη και ποιες είναι οι δύο καταστάσεις ανάμεσα στις οποίες επιλέγουμε.

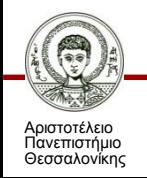

## **ΒΗΜΑ 2: Εισάγετε τον Απλό Φορμαλισμό της Ψευδογλώσσας**

• Διατυπώστε τα παραδείγματά σας με τον απλό φορμαλισμό ψευδογλώσσας (ελληνικά)

Πχ. ΑΝ (Μισθός > 1000)

ΤΟΤΕ Φόρος = 0,3 \* Μισθός

ΑΛΛΙΩΣ Φόρος = 0,15 \* Μισθός

- Ζητείστε από τους μαθητές να κάνουν το ίδιο για τα δικά τους παραδείγματα.
- Διατυπώστε **Ερωτήσεις** Πρόβλεψης και Πιθανής παρανόησης (σειριακή & περιστασιακή πληροφορία) για άσκηση στην απλή δομή επιλογής.

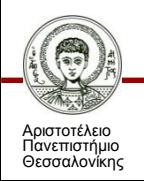

## **ΒΗΜΑ 3: Εισάγετε τον Φορμαλισμό της Γλώσσας που διδάσκετε**

• Αν δουλεύετε με ένα συγκεκριμένο εργαλείο ανάπτυξης (γλώσσα προγραμματισμού πχ. Scratch) μεταφέρετε τα παραδείγματά σας στο **φορμαλισμό του εργαλείου.**

Πχ. IF (salary > 1000)

THEN Tax  $:= 0.3$   $*$  Salary

ELSE Tax  $:= 0.15 *$  Salary

- Ζητείστε από τους μαθητές να κάνουν το ίδιο για τα δικά τους παραδείγματα.
- Διατυπώστε Ερωτήσεις Πρόβλεψης και Πιθανής παρανόησης (σειριακή & περιστασιακή πληροφορία) για άσκηση στην απλή δομή επιλογής.

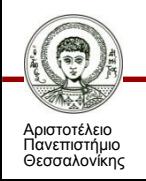

## **ΒΗΜΑ 4: Εφαρμόστε την Ειδική Διδακτική Τεχνική**

- Δώστε ένα απλό πρόβλημα στους μαθητές
	- πχ. εύρεση μεγαλύτερου ανάμεσα σε 3 αριθμούς που διαβάζονται από το πληκτρολόγιο
- Δώστε 2 ή 3 λύσεις του προβλήματος με διαφορετικό τρόπο χρήσης της Δομής Επιλογής κάθε φορά.
- Αναλύστε τη μία λύση εσείς
	- Σχολιάστε Σειριακή (με ποια σειρά εκτελούνται οι εντολές) και Περιστασιακή πληροφορία (αναλύστε μερικές χαρακτηριστικές περιπτώσεις)
- Ζητείστε από τους μαθητές να αναλύσουν τις άλλες λύσεις.
- Καθοδηγείστε τους με Ερωτήσεις Πρόβλεψης / Πιθανής παρανόησης που εστιάζουν σε πληροφορία Σειριακή ή Περιστασιακή.

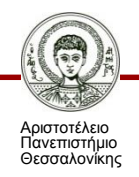

### **ΒΗΜΑ 5: Σχεδιάστε Ασκήσεις / Δραστηριότητες σχετικές με τις βασικές μαθησιακές δυσκολίες**

- Σχεδιάστε ασκήσεις /δραστηριότητες για τους μαθητές σας με βάση απλά κατανοητά σενάρια όπου μπορούν να χρησιμοποιήσουν τη Δομή Επιλογής.
- Σε κάθε Άσκηση διατυπώστε ερωτήσεις πρόβλεψης & πιθανής παρανόησης.
- Στοχεύστε στις **βασικές μαθησιακές δυσκολίες.**
- Σταδιακά προχωρήστε σε συνθετότερα σενάρια ανάλογα με τους μαθησιακούς στόχους που θέσατε.
- Σε χαρακτηριστικά σημεία στην πορεία αυτή συνοψίζετε διατυπώνοντας τα σημαντικά συμπεράσματα .

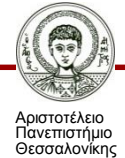

# **Πηγές - Βιβλιογραφία**

- Μ. Γρηγοριάδου κ.α. . Διδακτικές προσεγγίσεις και εργαλεία για τη διδακτική της Πληροφορικής», Εκδόσεις Νέων Τεχνολογιών, 2009.
- Goldschlager, L., & Lister, A. (1996). Εισαγωγή στη σύγχρονη Επιστήμη των Υπολογιστών. Αθήνα: Δίαυλος.

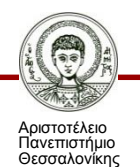

# **Σημείωμα Αναφοράς**

Copyright Αριστοτέλειο Πανεπιστήμιο Θεσσαλονίκης, Σταύρος Δημητριάδης. «Διδακτική της πληροφορικής. Διδακτική της Δομής Ελέγχου (Επιλογής)». Έκδοση: 1.0. Θεσσαλονίκη 2014. Διαθέσιμο από τη δικτυακή διεύθυνση: <http://eclass.auth.gr/courses/OCRS370/>

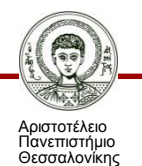

Διδακτική της Πληροφορικής Τμήμα Πληροφορικής

# **Σημείωμα Αδειοδότησης**

Το παρόν υλικό διατίθεται με τους όρους της άδειας χρήσης Creative Commons Αναφορά - Μη Εμπορική Χρήση - Όχι Παράγωγα Έργα 4.0 [1] ή μεταγενέστερη, Διεθνής Έκδοση. Εξαιρούνται τα αυτοτελή έργα τρίτων π.χ. φωτογραφίες, διαγράμματα κ.λ.π., τα οποία εμπεριέχονται σε αυτό και τα οποία αναφέρονται μαζί με τους όρους χρήσης τους στο «Σημείωμα Χρήσης Έργων Τρίτων».

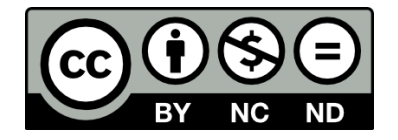

Ο δικαιούχος μπορεί να παρέχει στον αδειοδόχο ξεχωριστή άδεια να χρησιμοποιεί το έργο για εμπορική χρήση, εφόσον αυτό του ζητηθεί.

Ως **Μη Εμπορική** ορίζεται η χρήση:

- που δεν περιλαμβάνει άμεσο ή έμμεσο οικονομικό όφελος από την χρήση του έργου, για το διανομέα του έργου και αδειοδόχο
- που δεν περιλαμβάνει οικονομική συναλλαγή ως προϋπόθεση για τη χρήση ή πρόσβαση στο έργο
- που δεν προσπορίζει στο διανομέα του έργου και αδειοδόχο έμμεσο οικονομικό όφελος (π.χ. διαφημίσεις) από την προβολή του έργου σε διαδικτυακό τόπο

[1]<http://creativecommons.org/licenses/by-nc-nd/4.0/>

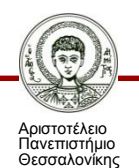

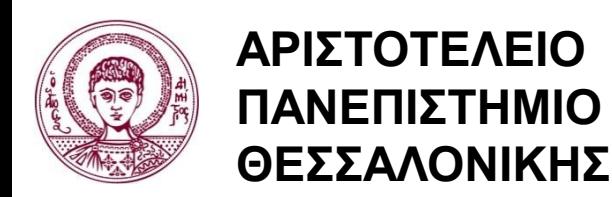

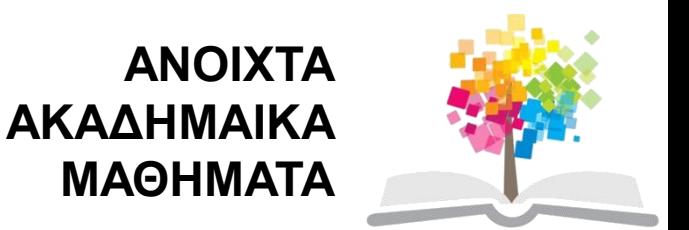

# **Τέλος ενότητας**

### Επεξεργασία: <Μαυρίδης Απόστολος> Θεσσαλονίκη, <Χειμερινό εξάμηνο 2013-2014>

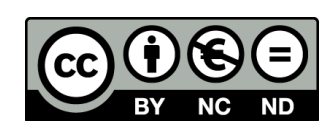

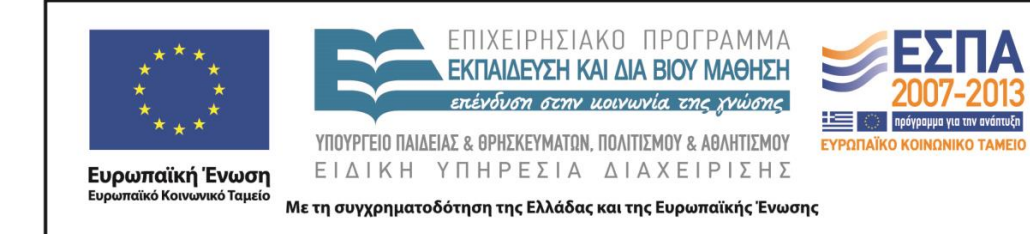

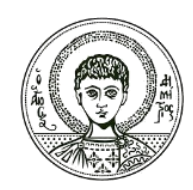

**ΑΡΙΣΤΟΤΕΛΕΙΟ ΠΑΝΕΠΙΣΤΗΜΙΟ ΘΕΣΣΑΛΟΝΙΚΗΣ**

### **Σημειώματα**

# **Διατήρηση Σημειωμάτων**

Οποιαδήποτε αναπαραγωγή ή διασκευή του υλικού θα πρέπει να συμπεριλαμβάνει:

- το Σημείωμα Αναφοράς
- το Σημείωμα Αδειοδότησης
- τη δήλωση Διατήρησης Σημειωμάτων
- το Σημείωμα Χρήσης Έργων Τρίτων (εφόσον υπάρχει)

μαζί με τους συνοδευόμενους υπερσυνδέσμους.

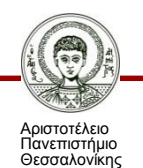